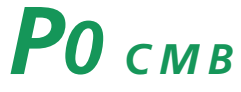

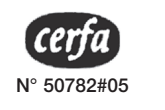

**Imprimer**

## **C OMMERCE M ÉTIERS B ATELLERIE PERSONNE PHYSIQUE**

*Merci de bien vouloir fournir les renseignements demandés qui ont un caractère obligatoire. Vous éviterez ainsi les relances des organismes destinataires.*

## **QUELQUES DÉFINITIONS ET CONSIGNES DE REMPLISSAGE**

**8 7 3 4 5 5 bis 2 1 EN CAS DE REPRISE D'ACTIVITÉ** : Rappel du numéro unique d'identification (n° SIREN) antérieurement attribué par l'INSEE. **DÉCLARATION RELATIVE À LA PERSONNE NOM DE NAISSANCE** : Nom figurant sur les actes d'état civil et papiers d'identité (appelé aussi nom patronymique, nom de famille). Nom p'usage : Il doit être indiqué uniquement s'il est différent du nom de naissance et effectivement utilisé. Il peut être soit les noms accolés des deux parents, soit pour les personnes mariées, le nom de naissance suivi du nom du conjoint ou le seul nom de l'autre époux. Le mineur émancipé peut être commercant sur autorisation du juge des tutelles lors de la décision d'émancipation et par le président du TGI si la demande intervient après l'émancipation. **PAYS** : À mentionner si le domicile, le lieu de naissance est à l'étranger. **FORAIN** : Cochez la case « forain » et indiquez votre commune de rattachement administratif. **BATELLERIE ARTISANALE** : L'adresse du domicile correspond à l'adresse de l'entreprise. **AIDE AUX CHÔMEURS CRÉATEURS OU REPRENEURS D'UNE ENTREPRISE (ACCRE)** La demande d'ACCRE peut être déposée dans les 45 jours qui suivent la déclaration. Si vous optez lors de la déclaration pour le régime micro-social simplifié, cette option ne sera applicable qu'à l'issue de la période d'exonération. POUR LE CONJOINT MARIÉ OU LE PARTENAIRE LIÉ PAR UN PACS D'UN CHEF D'ENTREPRISE COMMERCIALE OU ARTISANALE : (SONT EXClUS les CONCUDINS) Le choix d'un statut pour le conjoint marié ou le pacsé qui exerce de manière réqulière une activité professionnelle dans l'entreprise est obligatoire. Ce choix détermine les droits et obligations professionnels et sociaux marié ou du pacsé. **Conjoint marié ou pacsé collaborateur** : Époux(se) ou pacsé qui collabore régulièrement à l'activité de l'entreprise sans être rémunéré à ce titre. **INSAISISSABILITÉ DE BIEN(S) FONCIER(S)** : Cette déclaration vise aussi bien la résidence principale que tout bien foncier bâti ou non bâti à l'exclusion des locaux à usage professionnel. **ENTREPRENEUR INDIVIDUEL <sup>À</sup> RESPONSABILITÉ LIMITÉE (EIRL)** DécLARATION D'AFFECTATION DE PATRIMOINE: La constitution du patrimoine affecté se compose d'une déclaration d'affectation, accompagnée le cas échéant des documents attestant de l'accomplissement des formalités (biens immobiliers, biens communs ou indivis, bien d'une valeur unitaire supérieure à 30 000 €). Elle doit être déposée **au registre de publicité légale** auguel vous êtes tenu de vous immatriculer, c'est-à-dire au registre du commerce et des sociétés si vous exercez une activité commerciale, au répertoire des métiers exercez une activité artisanale ou bien au registre de votre choix en cas de double immatriculation. Pour la batellerie. Ja déclaration doit être déposée au greffe du tribunal statuant en matière commerciale du lieu de vot En cas de reprise de patrimoine affecté par voie de succession, cession à titre onéreux ou transmission à titre gratuit, vous devez indiquer le numéro d'immatriculation au registre et la dénomination du précédent EIRL. Vous devez porter sur tous vos actes et documents votre dénomination (qui peut être différente du nom commercial), incorporant votre nom ou nom d'usage utilisé pour l'exercice de l'activité, précédé ou suivi immédiatement lisiblement des mots : « Entrepreneur individuel à responsabilité limitée » ou des initiales « EIRL ». Vous êtes tenu à l'obligation de **dépôt de vos comptes annuels**. Il est donc nécessaire de préciser la date de clôture de l'exercice comptable. Oprions riscales pe L'EIRL : Les options fiscales de l'EIRL sont obligatoirement effectuées dans le cadre 7 de l'intercalaire PEIRL. Si la création de votre EIRL ne concerne qu'une partie de vos activités, vous devez indiq l'intercalaire PEIRL vos options fiscales pour l'EIRL (cadre 7) mais vous devez aussi renseigner la rubrique « options fiscales » du formulaire P0 pour la qu les activités situées en dehors de l'EIRL y compris si vous choi mêmes options. L'activité professionnelle exercée par l'EIRL relève en principe de l'impôt sur le revenu (IR), cependant vous pouvez opter pour le régime fiscal des sociétés de capitaux (impôt sur les sociétés ou IS). L'option pour l'imp sociétés vous engage à opter pour un régime réel de TVA, Indiquez votre choix entre le réel normal et le réel simplifié tant pour la TVA que pour l'impôt sur les sociétés. Un mineur peut être autorisé, par ses deux parents qui exercent en commun l'autorité parentale ou par son administrateur légal sous contrôle judiciaire avec l'autorisation du juge des tutelles, à accomplir seul les actes c à la création d'EIRL. Le mineur émancipé peut être commerçant sur autorisation du juge des tutelles lors de la décision d'émancipation et par le président du TGI si la demande intervient après l'émancipation. AUTRES ÉTABLISSEMENTS SITUÉS DANS UN ÉTAT MEMBRE DE L'UNION EUROPÉENNE OU DE L'EEE : Les informations doivent être portées sur l'intercalaire P0' cadre 3. Pour les établissements situés dans un autre pays membre de l'Union Européenne ou de l'EEE, indiquer les lieux et N° d'immatriculation du registre public à l'étranger. Pour une activité artisanale, indiquer l'adresse des établissements situés dans l'Union Européenne ou l'EEE. **DÉCLARATION RELATIVE À L'ÉTABLISSEMENT ET À L'ACTIVITÉ ADRESSE DE L'ENTREPRISE** : Elle est située dans l'établissement où s'exerce effectivement l'activité, à défaut au domicile personnel (local d'habitation) ou dans une entreprise de domiciliation. Pour les ambulants ressortissants de l'Union Européenne ou de l'EEE, indiquer le code postal et la commune du marché principal.

## **PO** CMB **Cerfa Cerfa SUITE**

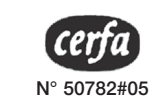

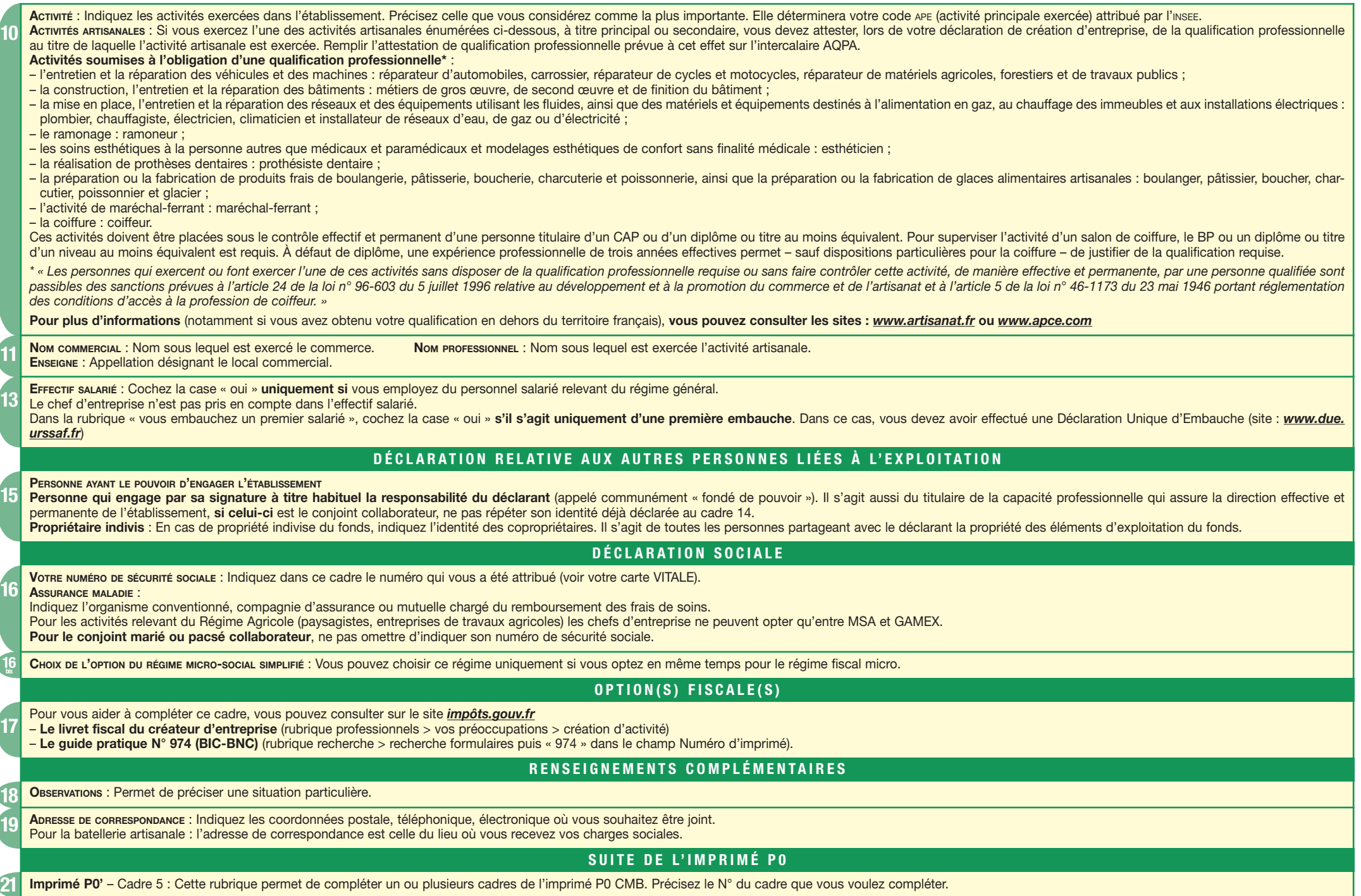